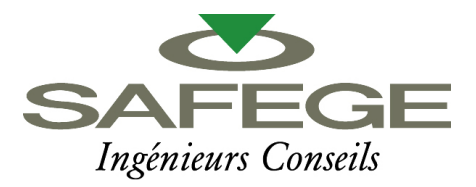

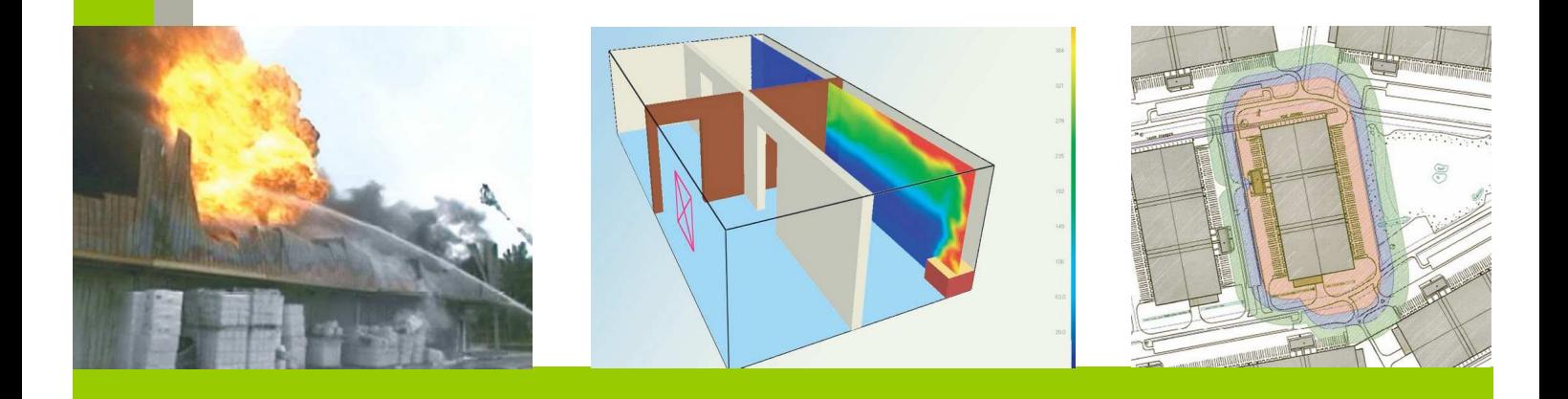

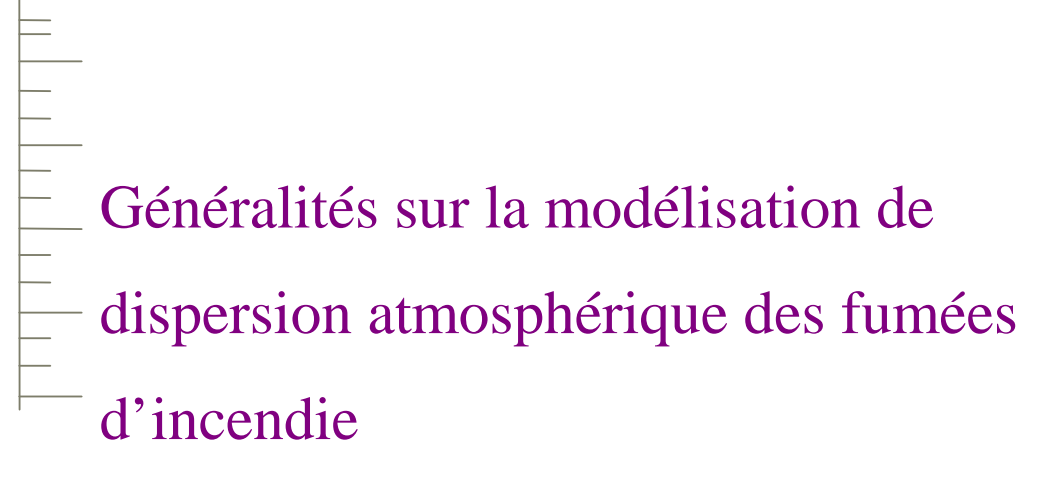

Logiciel PHAST de DNV

Siège social : Parc de l'île – 15/27 rue du Port – 92022 NANTERRE Cedex

# SOMMAIRE

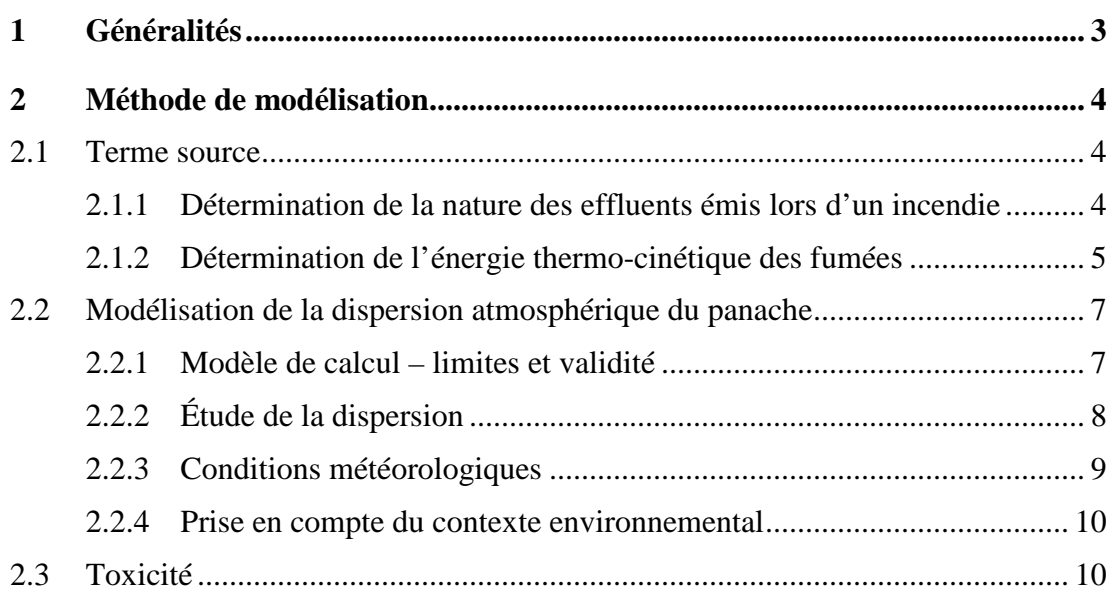

#### **1**

# **Généralités**

Lors d'un incendie, des fumées (ou gaz) chaudes sont dégagées par le foyer. Ces produits toxiques sont liés à des réactions de combinaisons chimiques des composés entre eux. Leur nature est liée aux produits impliqués dans l'incendie et aux conditions de dégradation thermique.

Il est donc nécessaire d'évaluer les conséquences d'un incendie sur l'environnement (toxicité des fumées, dispersion et impact sur l'homme).

L'étude des fumées d'incendie se déroule en trois étapes :

#### **1. Définition du terme source :**

- Quantification des polluants toxiques émis dans le panache de fumées,
- Détermination de l'énergie thermo-cinétique des fumées.
- **2. Modélisation de la dispersion atmosphérique du panache,**
- **3. Analyse de la toxicité en comparant les résultats de la dispersion aux seuils de toxicité en situation accidentelle.**

#### **2**

# **Méthode de modélisation**

## **2.1 Terme source**

En amont de la modélisation de la dispersion, il convient de quantifier le terme source, c'est à dire caractériser la source d'émission initiale qui conditionne la formation du panache de fumées.

Le terme source se définit :

- 1. à partir des hypothèses des produits combustibles présents dans l'incendie (nature, quantité), un bilan global des produits issus de la combustion est réalisé par molécules représentatives afin de déterminer la nature des effluents émis.
- 2. Pour caractériser l'émission des fumées, il est nécessaire de déterminer l'énergie thermo-cinétique (vitesse, hauteur du panache, débits des fumées …) à partir de la puissance thermique de l'incendie. Cette puissance thermique est caractérisée par la surface en feu, la vitesse de combustion et le PCI du combustible.

### **2.1.1 Détermination de la nature des effluents émis lors d'un incendie**

La combustion complète de la plupart des produits organiques conduit en théorie à la formation de  $CO_2$ ,  $CO$ ,  $H_2O$  et selon les atomes présents de  $N_2$ ,  $NO_2$ ,  $SO_2$ ,... La combustion incomplète entraîne la formation de suies en quantité importante.

En l'absence totale d'oxygène ou à défaut d'oxygène, il y a pyrolyse avec apparition de carbone et d'une série complexe de produits de faible poids moléculaire, généralement très difficiles à analyser. Les produits de pyrolyse s'accompagnent en outre d'autres composés qui se forment sous l'action de la chaleur en présence de quantités variables d'oxygène.

Les produits de décomposition les plus complexes sont en quantité limitée. Il est difficile d'en évaluer la quantité exacte qui dépend de la dégradation thermique.

Dans la définition du terme source, on retiendra un rendement d'oxydation de 100 % (ce qui est peu probable et majorant), et un rejet de gaz stables chimiquement qui ne subiront pas ou peu de transformation d'origine chimique.

D'après les différentes expériences réalisées, en particulier par l'INERIS, nous partirons des hypothèses suivantes, selon les atomes présents :

D'après les différentes expériences réalisées par l'INERIS à travers ces tierces expertises et son étude *« Toxicité et dispersion des fumées d'incendie Phénoménologie et modélisation des effets- Oméga 16- 17 mars 2005 »,* nous retiendrons les hypothèses suivantes, **selon les atomes présents** :

- le carbone s'oxyde et conduit à la formation de monoxyde de carbone (CO) pour 10% et de dioxyde de carbone (CO2) pour 90%;
- l'azote forme du diazote (N2, non toxique) pour 50%, du dioxyde d'azote (NO2) pour 25% et de l'acide cyanhydrique (HCN) pour 25%;
- le chlore forme de l'acide chlorhydrique (HCl) à 100%;
- l'arsenic forme de l'arsine (AsH3) à 100%;
- le soufre forme du dioxyde de soufre (SO2) à 100%;
- le fluor forme de l'acide fluorhydrique (HF) à 100%.
- Pour les métaux selon l'INERIS *« Concernant les éléments métalliques entraînés dans les fumées de l'incendie, ils sont tous susceptibles d'engendrer d'éventuels rejets nuisibles pour la santé des individus et pour l'environnement (air, sol). Toutefois, les connaissances en la matière restent limitées et il n'existe pas de règles pratiques à appliquer pour déterminer le terme source de pollution théorique […] pour la plupart des métaux concernés, il y a de grandes chances de retrouver ceux-ci piégés sous la forme d'oxydes ou de sels dans les résidus solides laissés par le feu. »*

La méthode utilisée prend en compte simultanément la dispersion de plusieurs gaz toxiques, sans pour autant préjuger des interactions entre ceux-ci.

#### **2.1.2 Détermination de l'énergie thermo-cinétique des fumées**

Après avoir déterminé la nature des effluents, il convient de déterminer les autres paramètres qui permettent de caractériser le panache de fumées toxiques, c'est à dire :

- la hauteur d'émission du panache. Les fumées des incendies sont émises en partie supérieure du volume formé par les flammes. Ainsi, la hauteur d'émission des fumées est en générale prise égale à la hauteur de flamme<sup>1</sup>;

 $\overline{a}$ 

<sup>&</sup>lt;sup>1</sup> Pour des incendies de stockages de matières combustibles, il est couramment admis que la hauteur des flammes observée lors d'un incendie généralisé à l'ensemble de la surface de stockage, peut être prise égale à 3 fois la hauteur d'entreposage, ce qui revient à retenir cette valeur pour la hauteur d'émission du panache de fumées. Cependant, d'autres modèles existent pour déterminer la hauteur de flammes (Thomas, Heskestad).

- la vitesse moyenne d'émission des gaz : elle est déterminée en fonction de la puissance thermique de l'incendie qui est convectée par les fumées.

$$
v = Q_{\text{Convec}}^{0,195}
$$

avec : v : vitesse moyenne d'émission des gaz,

QConvec : puissance convectée par le panache, 70% de la puissance totale (kW).

Selon le rapport Oméga 16 de l'INERIS, *60% de la puissance thermique de l'incendie est convectée.* La puissance thermique est calculée à partir de l'énergie de combustion des produits stockés qui est également fonction de :

- la masse de matières combustibles brûlée ;
- le pouvoir calorifique inférieur (PCI) des matières combustibles ;
- la vitesse de combustions de ces matières combustibles.
- la température des fumées : une valeur de l'ordre de 300°C pour la température des fumées à la hauteur d'émission du panache (généralement la hauteur de flamme) a été retenue d'après les travaux d'Heskestad ;
- le débit total des fumées. Selon le rapport Omega 16 de l'INERIS, le débit total des fumées est fonction de la puissance thermique totale de l'incendie et peut être obtenu par la relation suivante :

$$
Q_{\text{fumées}} = 3.24 \times Q_{\text{Thermique}}.
$$

avec : Qfumées : débit total des fumées,

QThermique : puissance thermique totale de l'incendie (kW).

#### Remarque :

Le panache est assimilé au niveau de son comportement thermodynamique (masse volumique, tension de vapeur, …) à son composant majoritaire en masse, à savoir de l'air.

# **2.2 Modélisation de la dispersion atmosphérique du panache**

### **2.2.1 Modèle de calcul – limites et validité**

Le logiciel utilisé pour modéliser la dispersion atmosphérique est le logiciel PHAST développé par Det Norske Veritas (DNV).

Le logiciel utilisé pour cette étude, **PHAST (version 6.7)**, comporte un module de dispersion atmosphérique appelé « UDM » pour Unified Dispersion Model. Cet outil numérique est largement utilisé et reconnu sur le territoire, en Europe et dans le monde entier. Il se base en effet sur les technologies et les connaissances les plus récentes dans le domaine. Parmi les utilisateurs français, on compte des instituts et organismes nationaux, des industriels, ainsi que de nombreux bureaux d'études.

Le modèle « UDM » de PHAST est un modèle intégral qui permet de prendre en compte les mécanismes physiques des fluides tels que :

- la turbulence dynamique lors de rejet sous forme de jet,
- les effets de gravité pour les gaz lourds,
- les effets de flottabilité pour les gaz légers,
- $\bullet$

Le modèle permet principalement :

- pour les rejets instantanés, de suivre le nuage dans son ensemble depuis le rejet turbulent jusqu'à sa phase passive. Il donne la position et les propriétés du nuage à différents instants,
- pour les rejets continus, de suivre un panache développé dans lequel le produit est encore en train d'être rejeté.

Les calculs de dispersion commencent après l'expansion du nuage et lorsque les gaz sont à pression atmosphérique et avant la dilution du nuage avec de l'air. Le modèle intégral utilise un modèle gaussien pour calculer la trajectoire et la dilution du panache dans sa phase passive.

Le terrain est supposé plat et homogène. Néanmoins, les caractéristiques du terrain peuvent être prises en compte sous la forme d'un seul paramètre, la rugosité, qui traduit la présence d'« obstacles » susceptibles de perturber la dispersion des polluants et de favoriser l'effet d'accumulation et la concentration

Les simulations reposent en grande partie sur les conditions météorologiques. Ces données météorologiques nous renseignent bien sûr sur le vent (vitesse et direction), mais permettent également de caractériser la structure verticale de l'atmosphère (stabilité, vent ascendant, turbulence, inversion de température…) qui conditionne la dispersion des polluants. Dans ce cadre, l'utilisation des classes de Pasquill permet d'envisager un large panel de conditions atmosphériques.

Le modèle UDM a été largement étudié par l'INERIS qui a conclu à la bonne représentativité des résultats obtenus avec le modèle (voir document DRA-2002-29576-Sdu/Jco/Ebe).

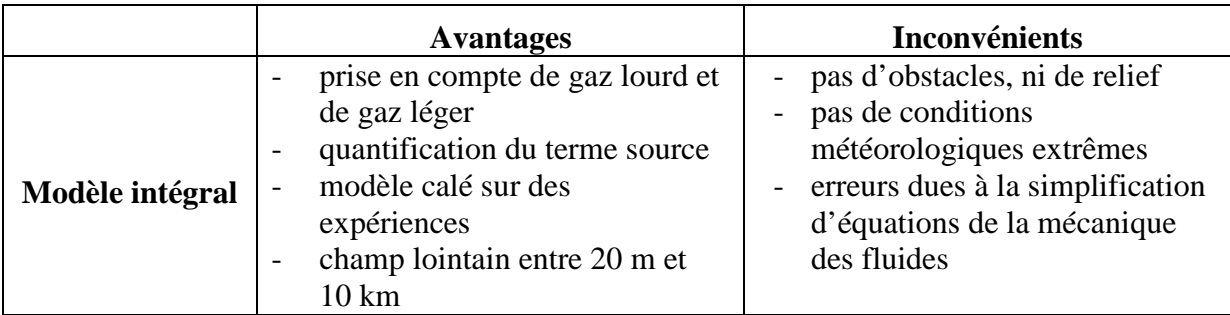

### **2.2.2 Étude de la dispersion**

La dispersion des fumées dans l'atmosphère dépend des caractéristiques d'émission et des conditions météorologiques, en particulier des turbulences de l'atmosphère et de la vitesse du vent. Les fumées chaudes s'élèvent proportionnellement à la poussée induite par la différence de densité de l'air et de l'importance des caractéristiques thermocinétiques de l'incendie. Ensuite, ces fumées refroidissent naturellement parce qu'elles s'éloignent de la source chaude et par dilution avec l'air ambiant. Lorsque la température des fumées est équivalente à celle de l'air ambiant : le panache cesse de s'élever. Commence alors l'étape de dispersion atmosphérique.

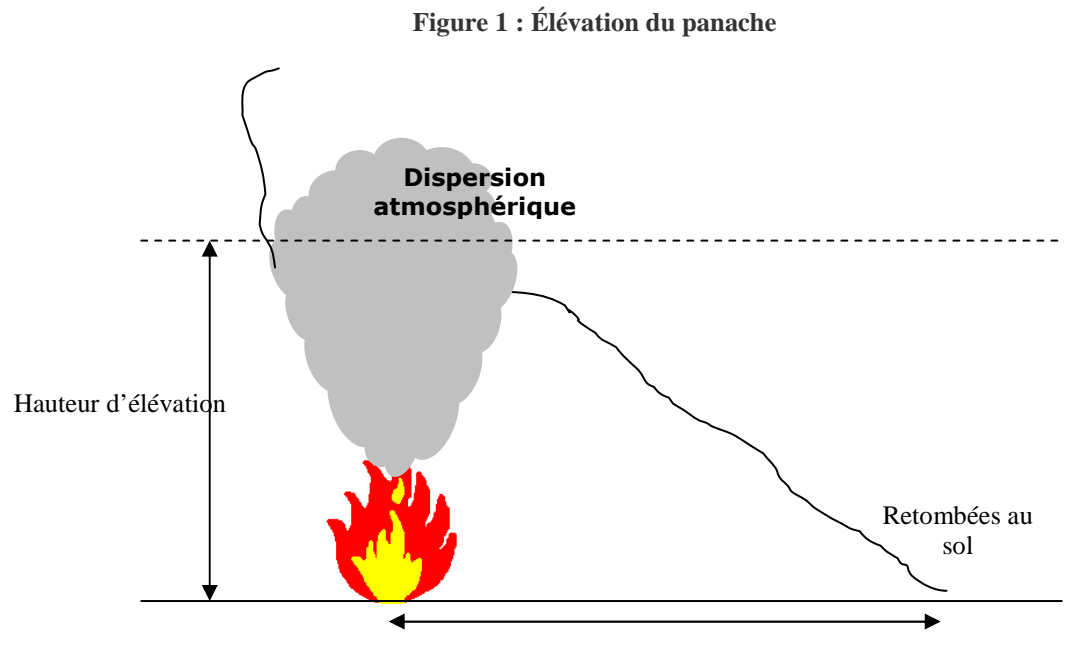

Distance des premières retombées

Le profil de concentration dans une section du nuage n'est pas uniforme et change au cours du temps. En général le profil de concentration varie dans les premiers instants de la dispersion pour suivre des variations moins marquées par la suite au fur et à mesure des phénomènes de dilution. Le profil de concentration tend vers une forme gaussienne lorsque la dispersion devient passive c'est à dire quand elle est contrôlée par la turbulence atmosphérique

### **2.2.3 Conditions météorologiques**

La connaissance des paramètres météorologiques est primordiale pour l'étude de la dispersion des rejets industriels dans l'atmosphère. Les données telles que la direction et la vitesse du vent, la couche d'inversion de température et la température de l'air sont des grandeurs physiques qui permettent de caractériser l'état de l'atmosphère, mais elles ne sont pas suffisantes. D'autres variables comme le rayonnement solaire, les flux de chaleur et la nébulosité (ou couverture nuageuse) sont nécessaires pour bien représenter la climatologie locale, en particulier les mouvements d'air dans les premières couches de l'atmosphère.

Afin de prendre en compte l'ensemble des conditions climatiques susceptibles d'être rencontrées, on modélise la dispersion de fumées dans différentes conditions : les classes de stabilité de Pasquill.

Les classes de stabilité, selon Pasquill, reflètent l'aptitude de l'atmosphère à disperser verticalement les polluants. Elles sont classées de A à F :

- la classe de stabilité A correspond à une atmosphère très instable c'est-à-dire à une bonne dispersion verticale des polluants,
- au contraire, la classe de stabilité F correspond à une atmosphère particulièrement stable c'est à dire une faible dispersion verticale des polluants.

**Figure 2 : Exemple de dispersion d'un panache en fonction des données météorologiques** 

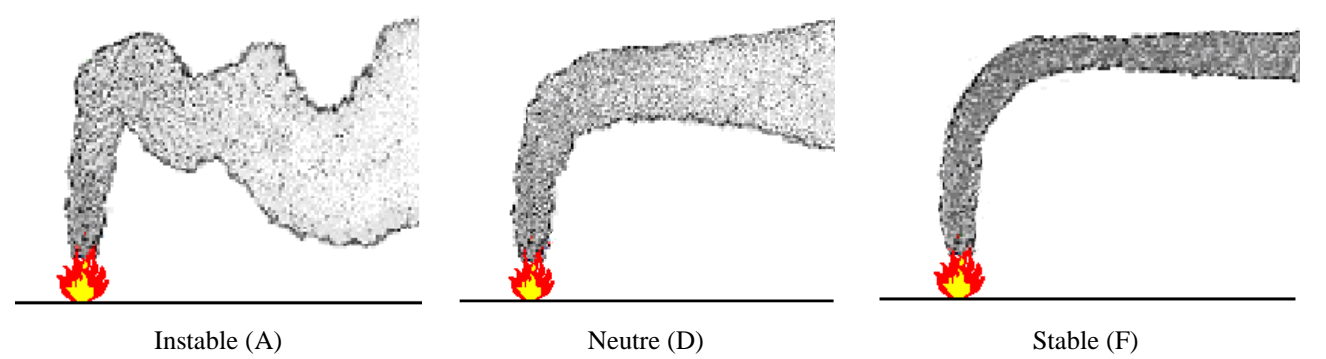

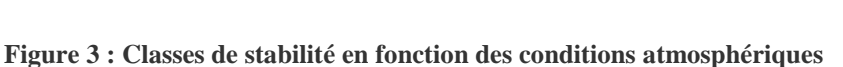

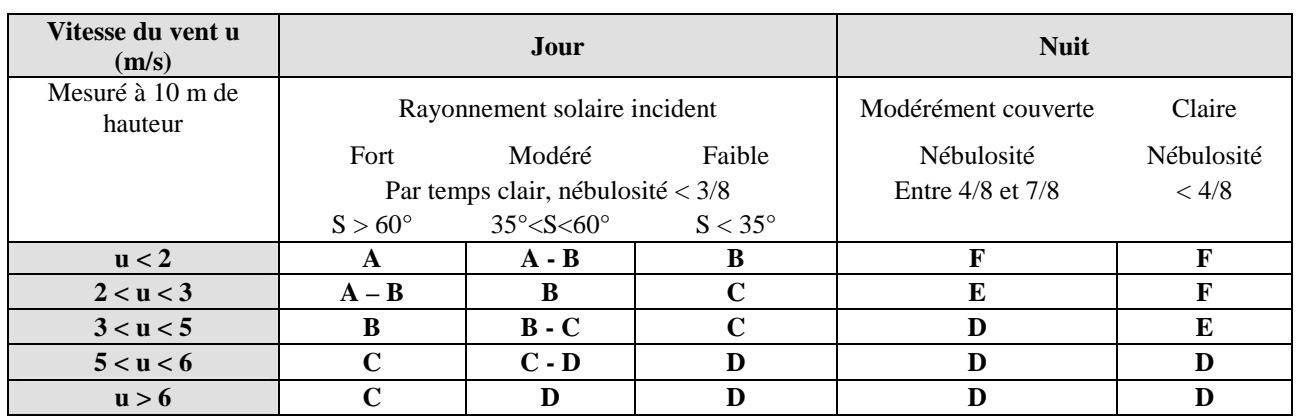

S : hauteur du soleil dans le ciel.

• La classe D s'applique aux ciels couverts – aussi bien de jour que de nuit – quelque soit la vitesse du vent.

#### **2.2.4 Prise en compte du contexte environnemental**

Les conditions orographiques du terrain sont prises en compte. La nature des sols et la présence d'obstacles se traduisent à travers un seul paramètre, la rugosité, qui est homogène sur le domaine d'étude. Représentant la nature rugueuse des obstacles occupant le sol, il a les dimensions d'une longueur variant entre 0 (surface complètement lisse) et environ 3 mètres pour les sols urbains les plus denses.

Exemple, une rugosité de 0,7 mètre, correspondant à une rugosité moyenne par rapport aux types de sol rencontrés sur l'aire d'étude : zone mixte : dégagée et bâtie.

## **2.3 Toxicité**

Les concentrations de polluants obtenues via la modélisation sont comparées aux seuils des effets irréversibles et létaux donnés par la réglementation.

Lorsque les polluants sont susceptibles de se retrouver mélangés dans les fumées de combustion, il faut alors déterminer le SEI équivalent ainsi que le SEL équivalent de ces fumées.

Ceci permet de prendre en compte de façon sommaire l'effet simultané de tous les gaz toxiques. Le seuil des effets irréversibles équivalent est alors déterminé tel que :

$$
\sum_i Q_i / SEL_{\cdot i} = Q_{total} / SEL_{\'equivalent}
$$

- SEIi, exprimée en masse de gaz toxique par  $m<sup>3</sup>$  ou en ppm, correspondant à l'apparition des effets irréversible pour une exposition donnée (1 min, 30 min ou 60 min),
- fraction massique Qi du gaz dans les fumées.